### **UNITED STATES DEPARTMENT OF AGRICULTURE**

Farm Service Agency Washington, DC 20250

**For:** State and County Office Employees

### **MIDAS Simulations and Work Instructions for Business Partner and Farm Records With GIS Integration**

**Approved by:** Deputy Administrator, Farm Programs

Juan M. Dances

### **1 Links to Training Simulations and Work Instructions**

### **A Background**

In preparation for the FSA, ITSD, MIDAS Project implementation and deployment, the MIDAS training team has developed a comprehensive training plan. The training plan consists of 3 components, as follows:

- foundational learning sessions
- web based training
- instructor-led training.

Foundational learning sessions are available for review on the MIDAS Training Connect site at [https://connections.usda.gov](https://connections.usda.gov/) Web-based training remains available in AgLearn.

In addition, materials were created to support end users in using MIDAS. The materials are in the form of simulations that provide a visual step-by-step view of how MIDAS will behave. Work instructions were created from the simulations that provide step-by-step actions for processes in a PDF document.

### **B Purpose**

This notice provides State and County Office employees the links to training and support documents for Business Partner and Farm Records With GIS Integration.

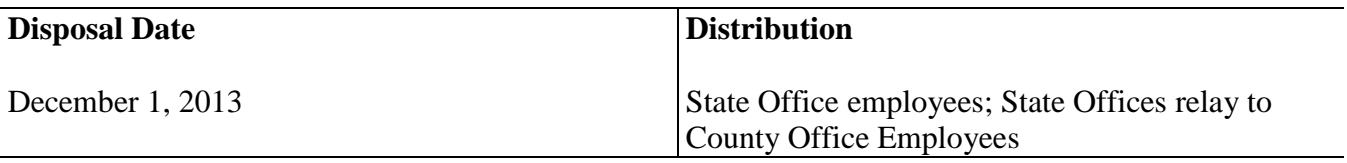

# **1 Links to Training Simulations and Work Instructions (Continued)**

## **C Contacts**

The following table provides contacts for questions about this notice.

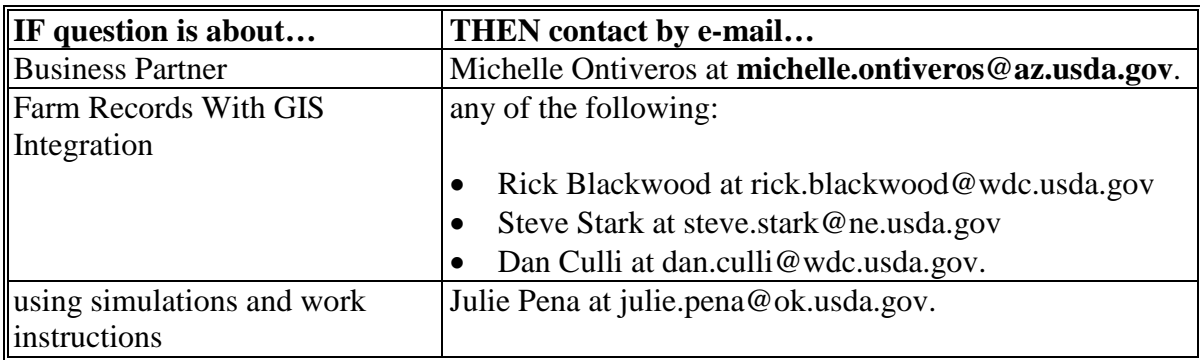

#### **D Catalogs of Simulations and Associated Links**

The catalog of simulations and associated links for:

- Business Partner are provided in Exhibit 1
- Farm Records With GIS Integration is provided in Exhibit 2.

## **Business Partner Simulations and Work Instruction Links**

The following provides Business Partner link information.

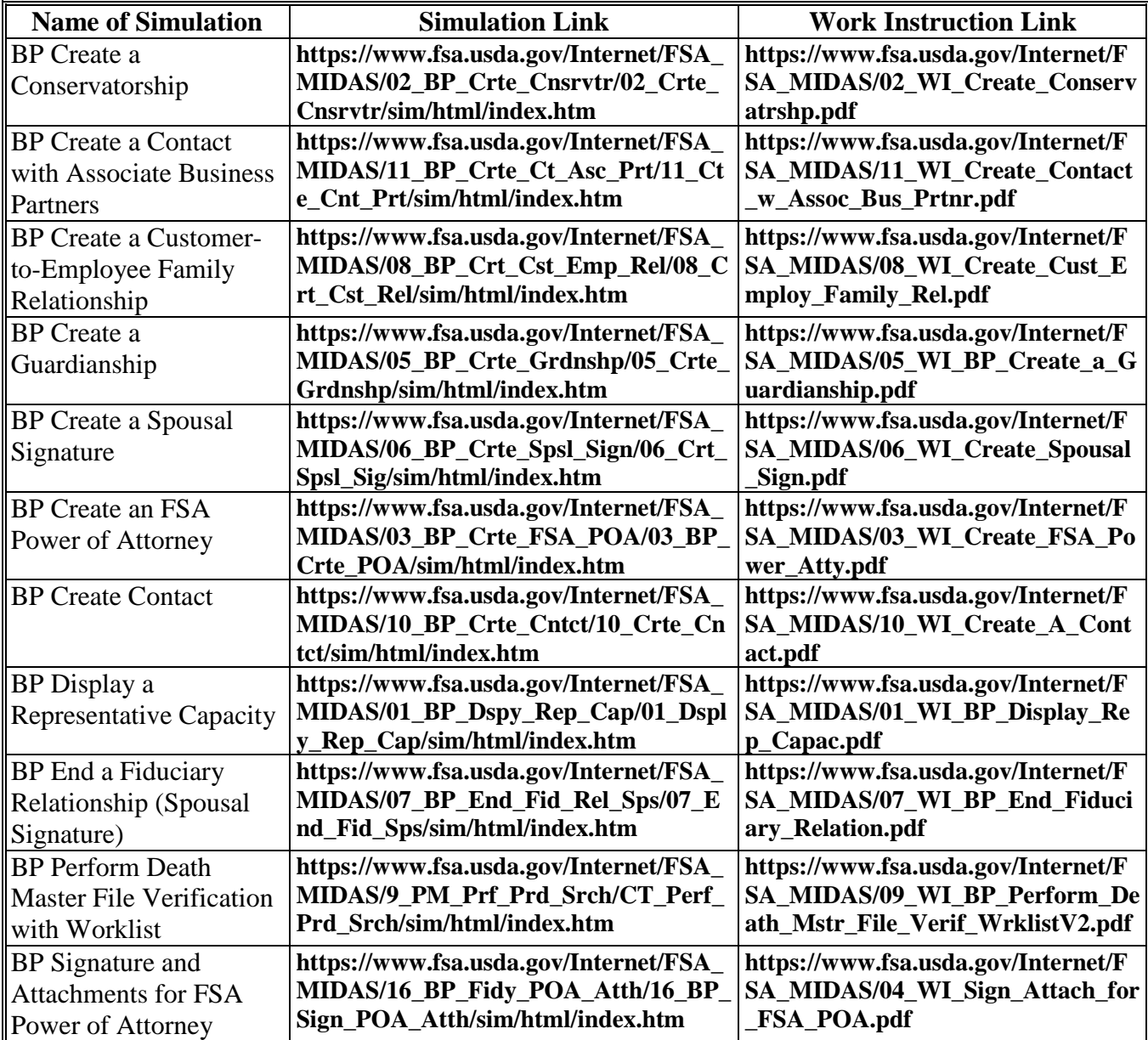

## **Farm Record With GIS Integration Simulations and Work Instruction Links**

The following provides Farm Record With GIS Integration link information.

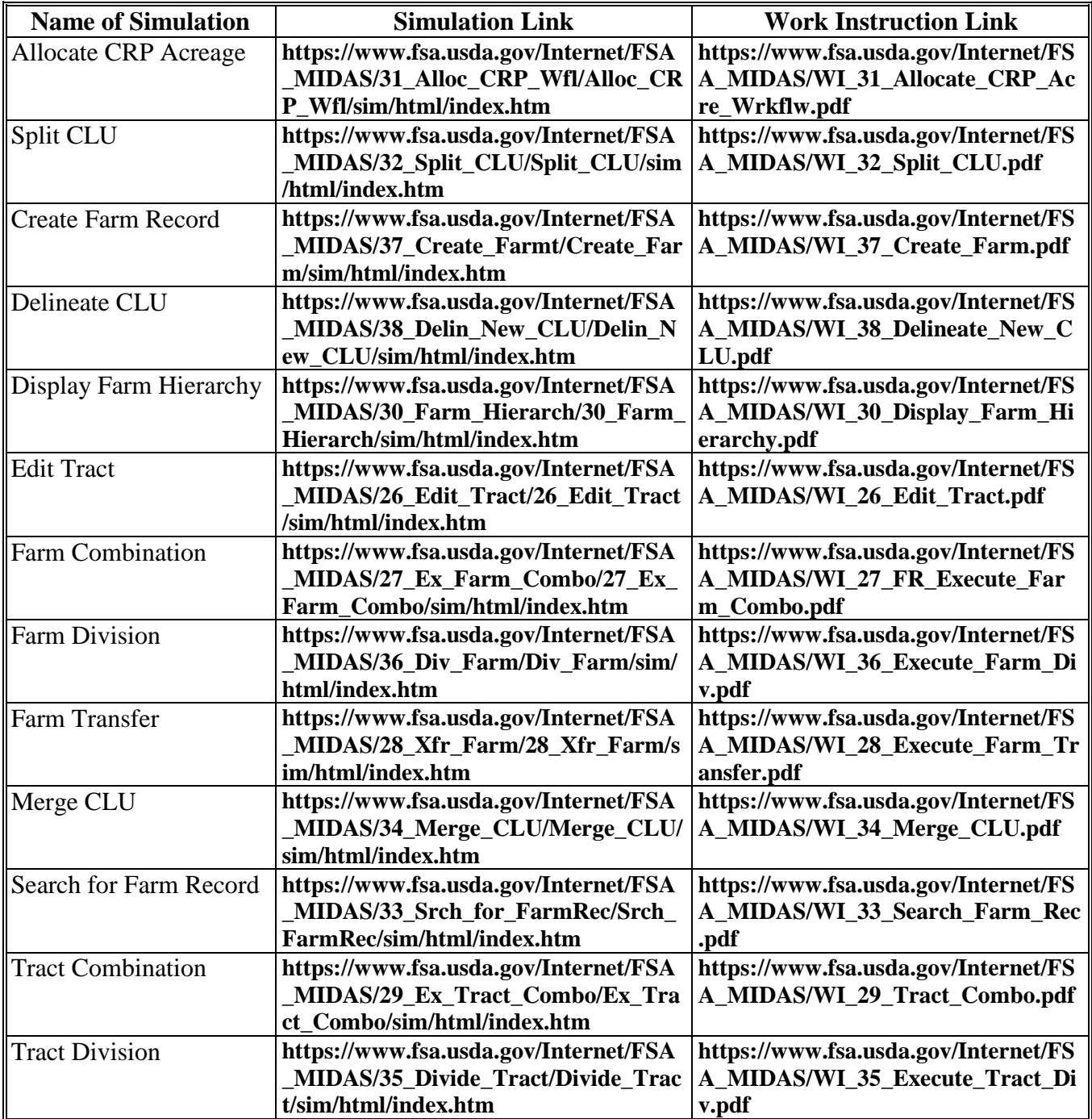